## Министерство сельского хозяйства Российской Федерации федеральное государственное бюджетное образовательное учреждение высшего образования "Вятский государственный агротехнологический университет"

**УТВЕРЖДАЮ** Декан экономического факультета Эконому ВСКИ иврина "15" апреля 2021 г.  $\tilde{R}H$ 

# Технологическая платформа 1С: Предприятие

## рабочая программа дисциплины (модуля)

Закреплена за кафедрой

#### информационных технологий и статистики

Учебный план

09.03.02 Информационные системы и технологии направленность (профиль) программы бакалавриата "Проектирование, разработка и сопровождение информационных систем в АПК"

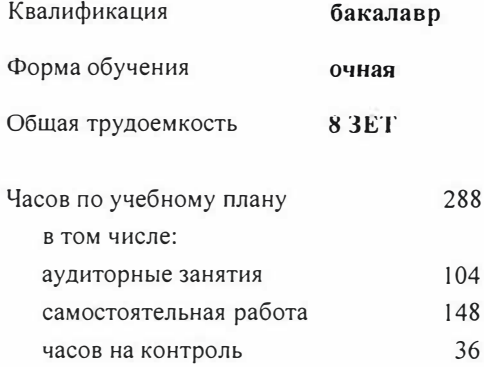

Виды контроля в семестрах: экзамены 6 курсовые проекты 6

#### Распределение часов дисциплины по семестрам

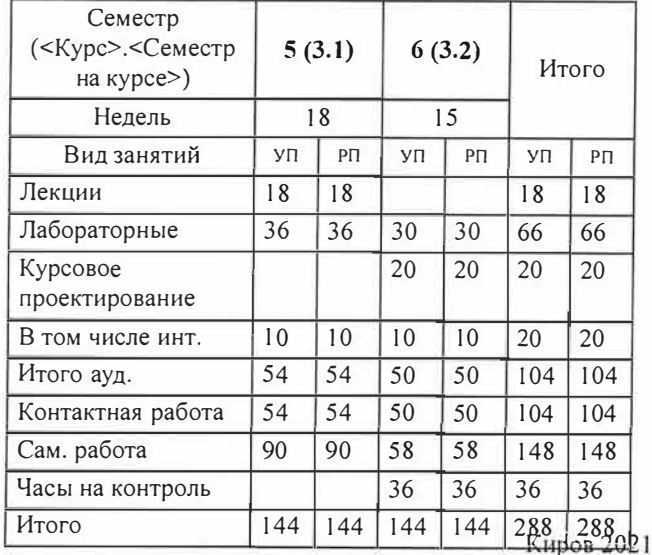

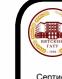

ДОКУМЕНТ ПОДПИСАН ЭЛЕКТРОННОЙ ПОДПИСЬЮ

ставот ост таст<br>Ілена Сергеевна<br>І22 до 28.06.2023

Программу составил(и):

старший преподаватель кафедры информационных технологий и статистики, Плотникова Светлана *Николаевна* ----------------------------:::�::\_\_ \_\_\_\_ \_

#### Рецензент(ы):

к.э.н., доцент кафедры информациоонных технологий и статистики, *Дрициина Елена Николаевна* 

Рабочая программа дисциплины

#### **Технологическая платформа IС:Предприятие**

разработана в соответствии с ФГОС:

Федеральный государственный образовательный стандарт высшего образования - бакалавриат по направлению подготовки 09.03.02 Информационные системы и технологии (приказ Минобрнауки России от 19.09 .2017 г. № 926)

составлена на основании Учебного плана:

09.03.02 Информационные системы и технологии

направленность (профиль) программы бакалавриата "Проектирование, разработка и сопровождение информационных систем в АПК"

одобренного и утвержденного Ученым советом университета от 15.04.2021 протокол № 5.

Рабочая программа дисциплины рассмотрена и одобрена учебно-методической комиссией

экономического факультета Протокол № $\mathcal{L}$  от "15"апреля 2021 г.

Рабочая программа дисциплины рассмотрена и одобрена на заседании кафедры

информационных технологий и статистики

Протокол №  $\n *2*2021.$ Зав кафедрой <u>*Achul — к.э.н.,доцент Козлова Лариса Алексеевна*<br><del>Дере</del>н Козлова Лариса Алексеевна</u>

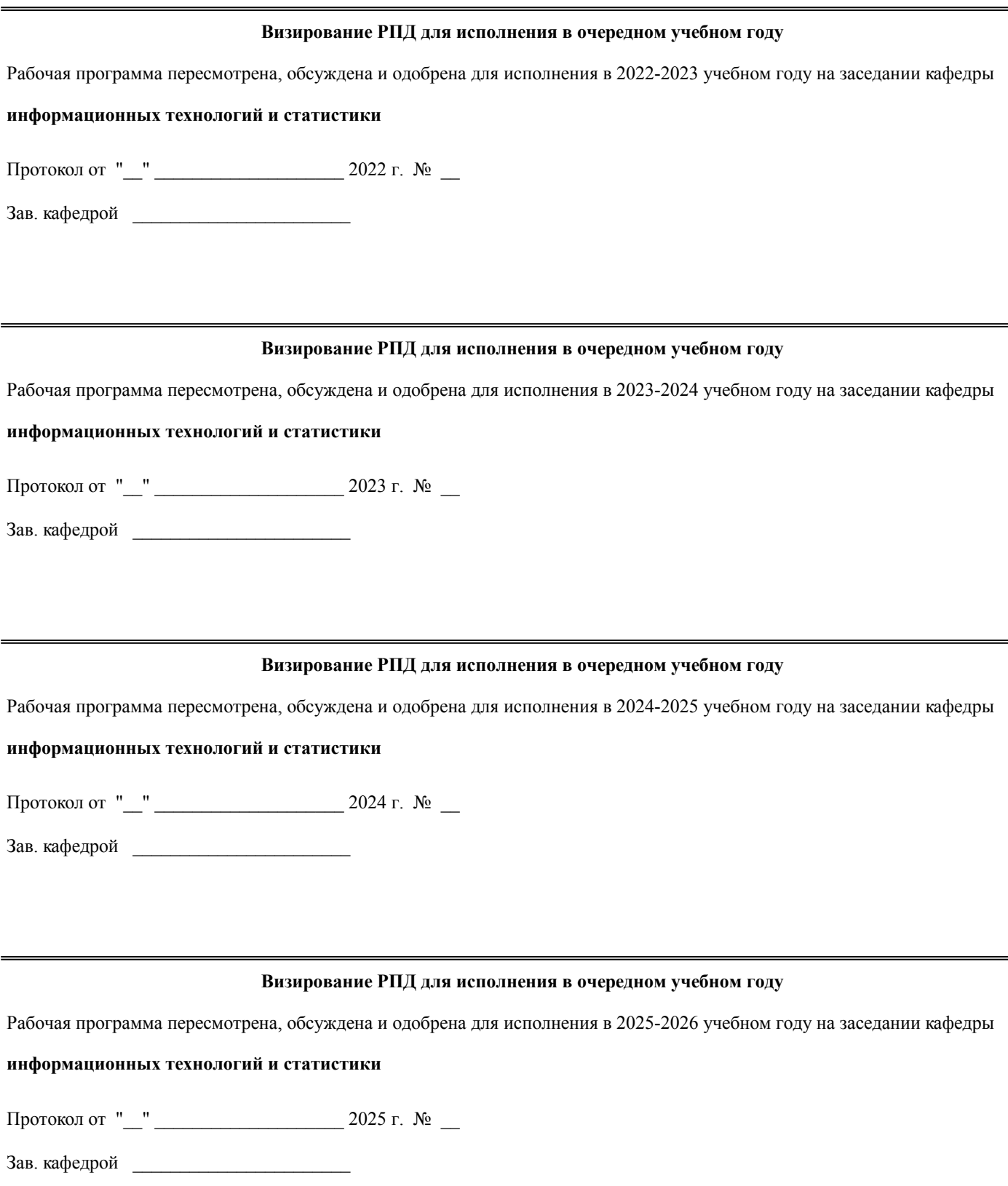

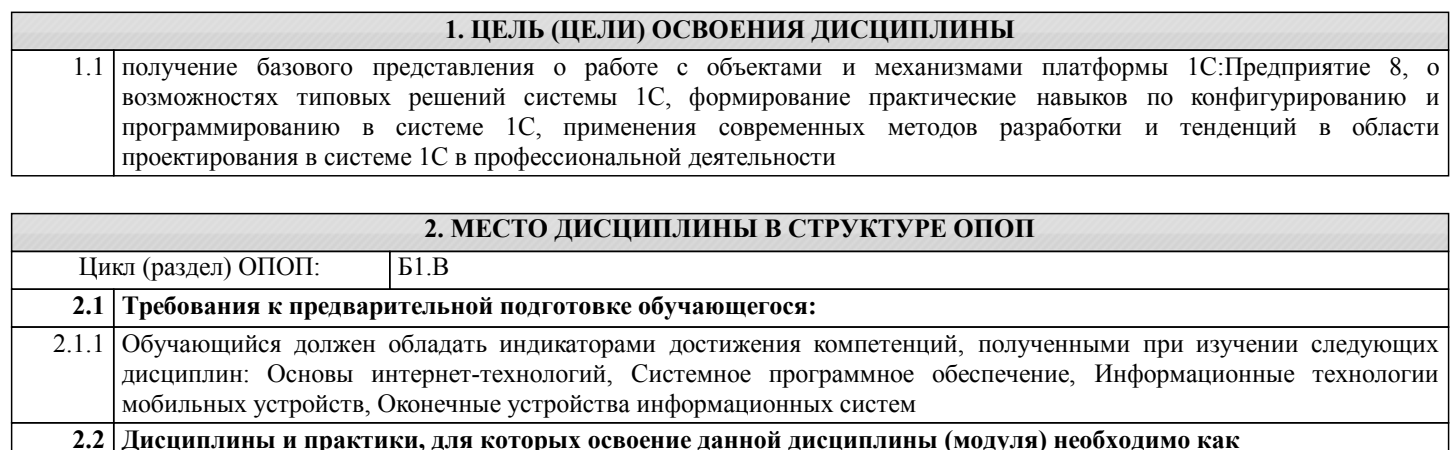

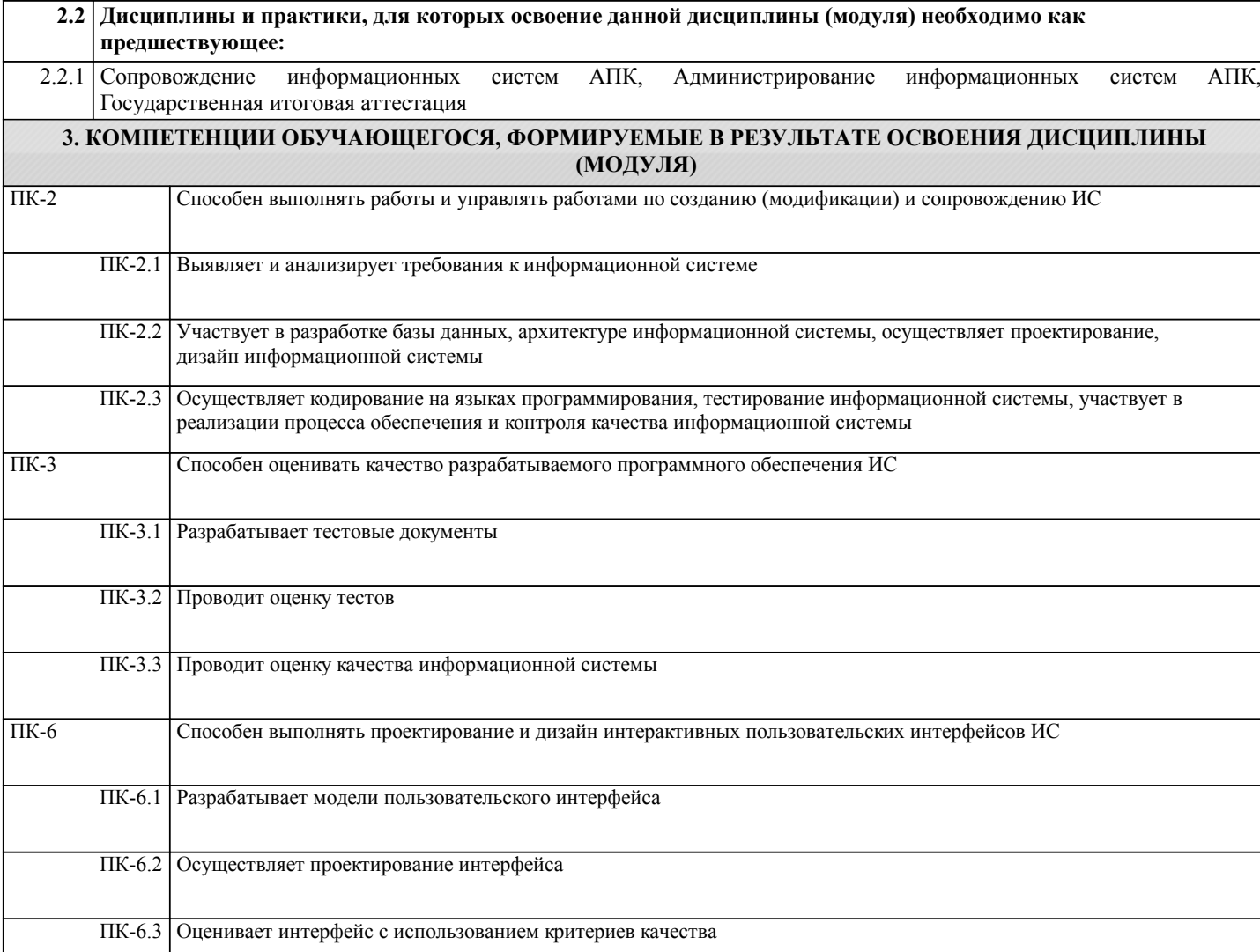

## **В результате освоения дисциплины обучающийся должен**

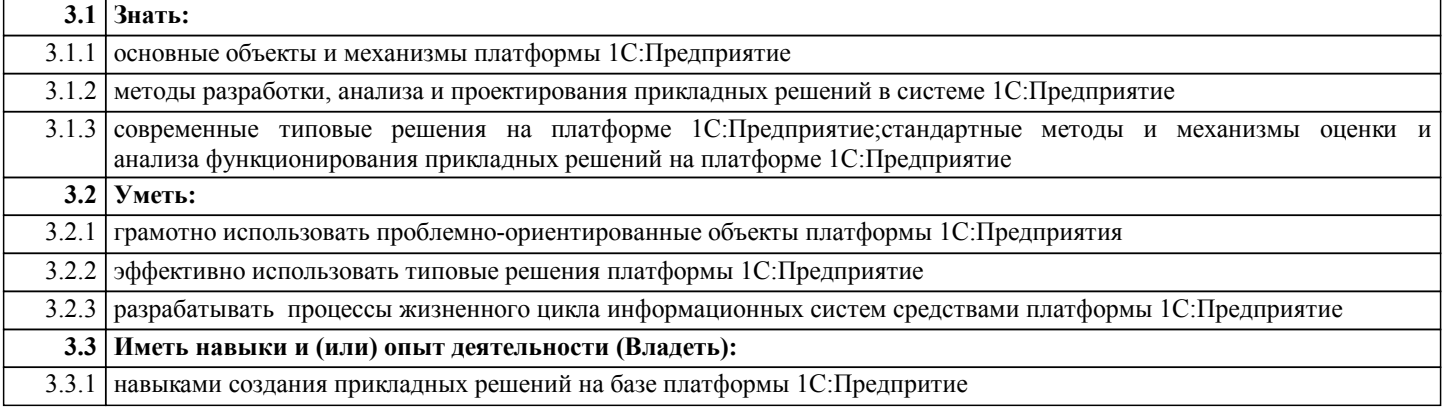

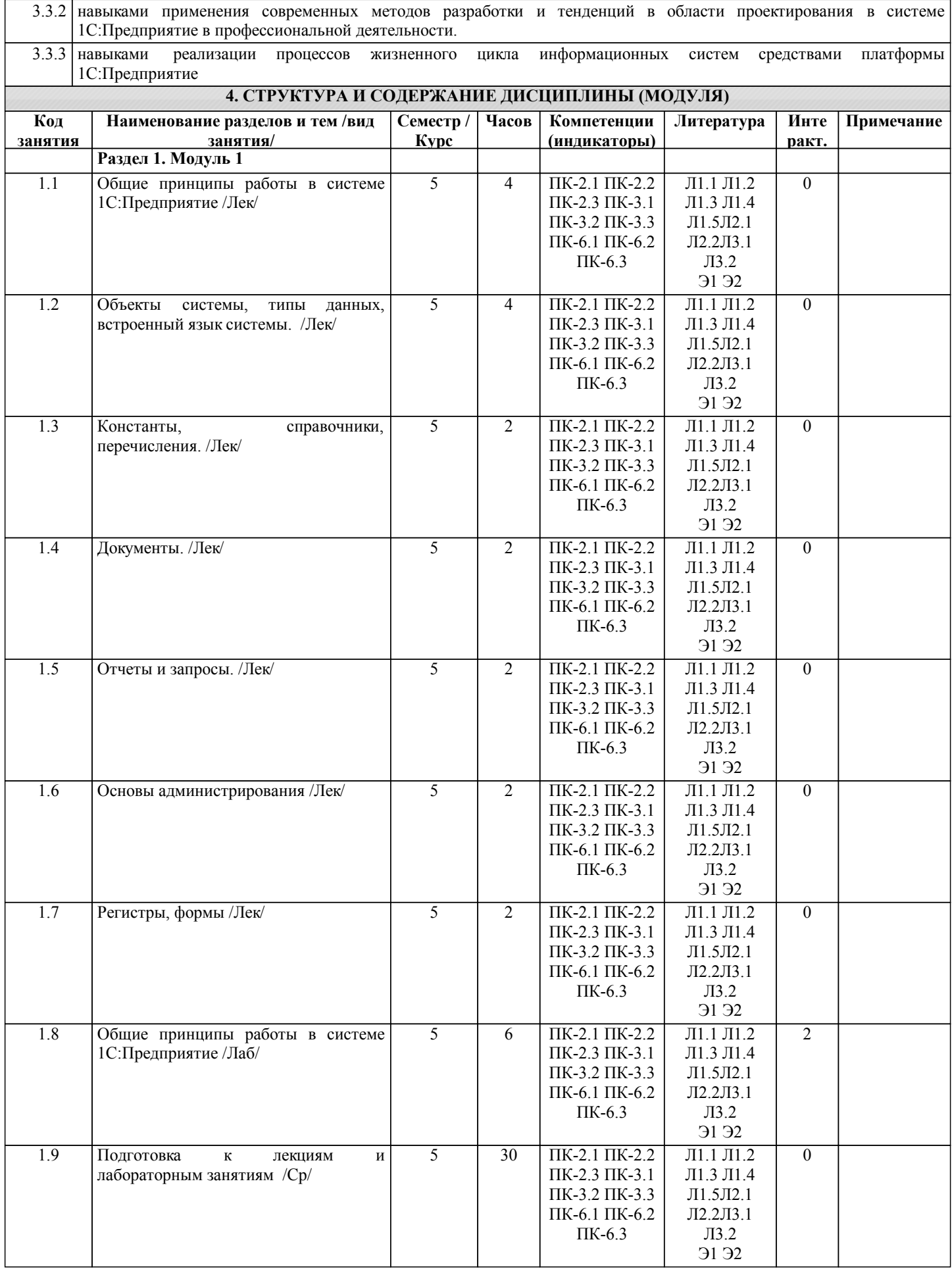

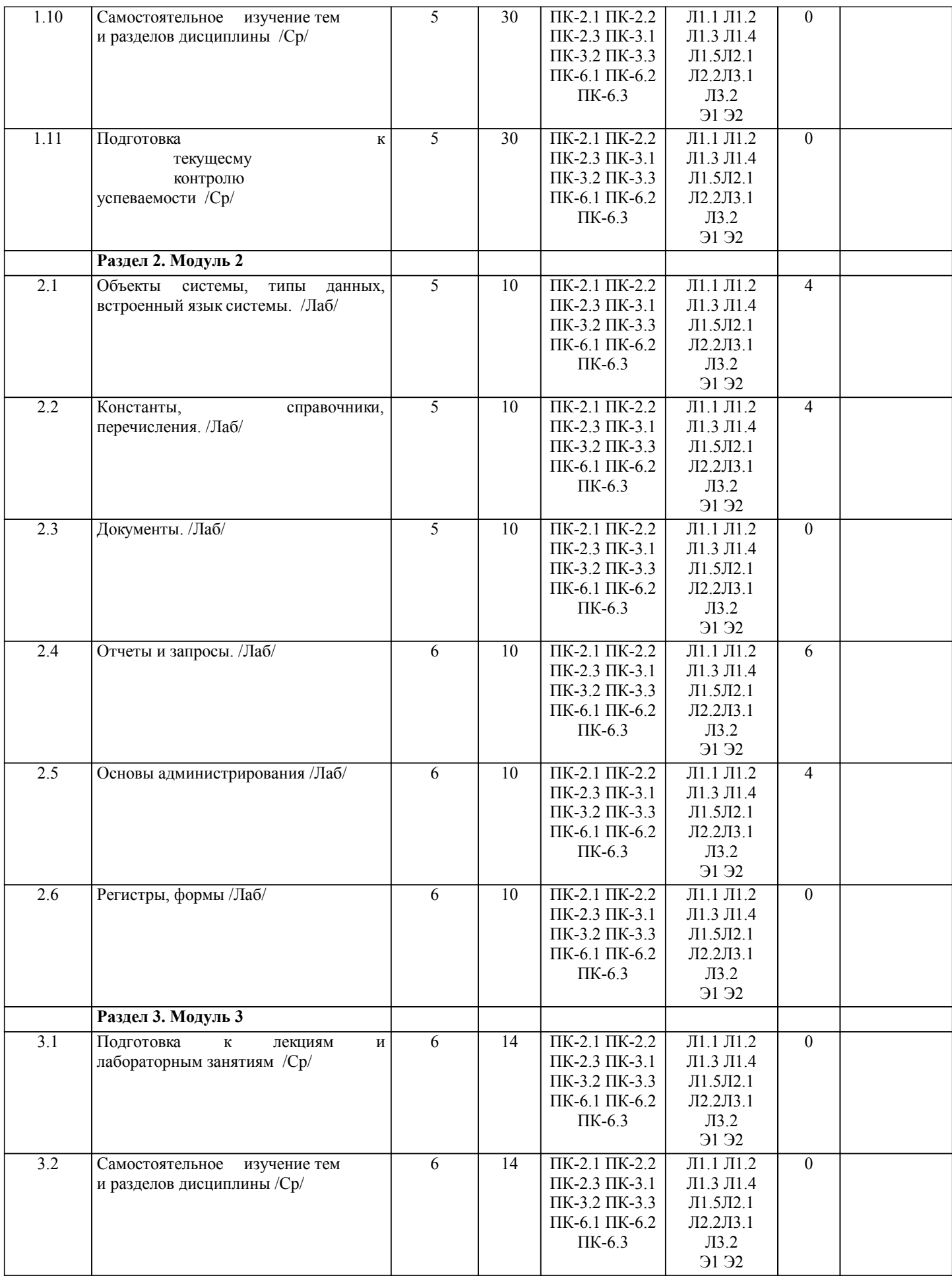

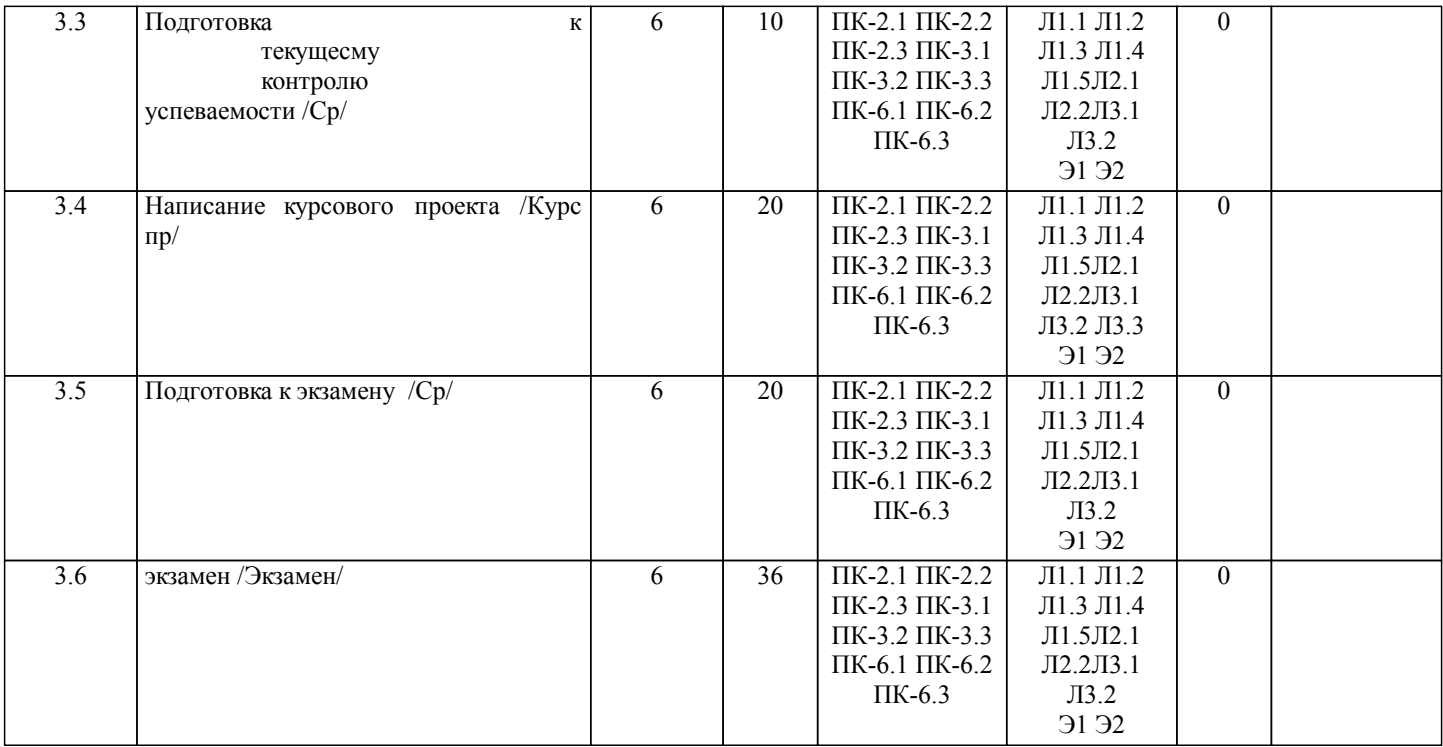

## **5. ФОНД ОЦЕНОЧНЫХ СРЕДСТВ**

Рабочая программа дисциплины обеспечена фондом оценочных средств для проведения текущего контроля и промежуточной аттестации. Содержание фонда оценочных средств представлено в Приложении 1 и 2.

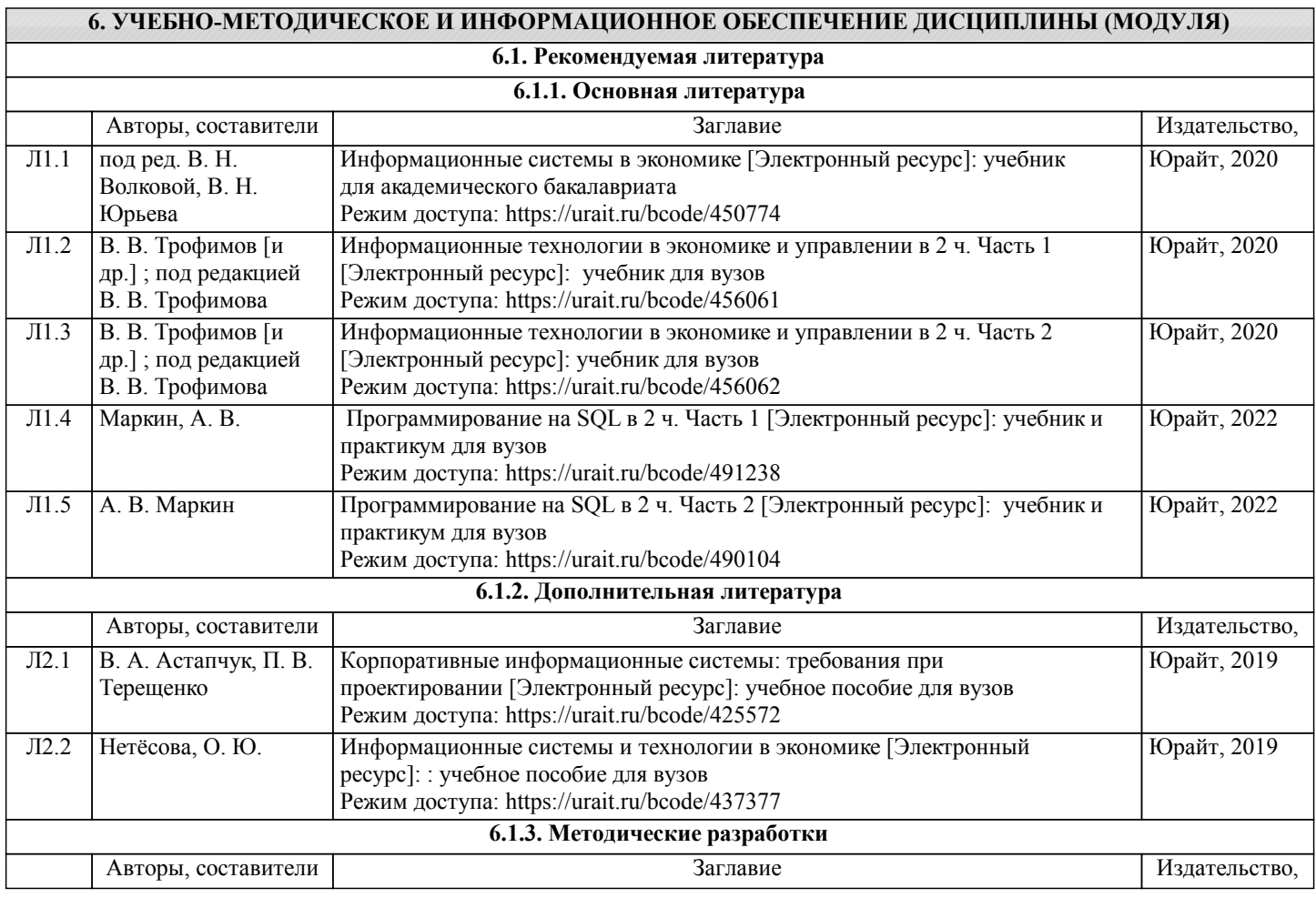

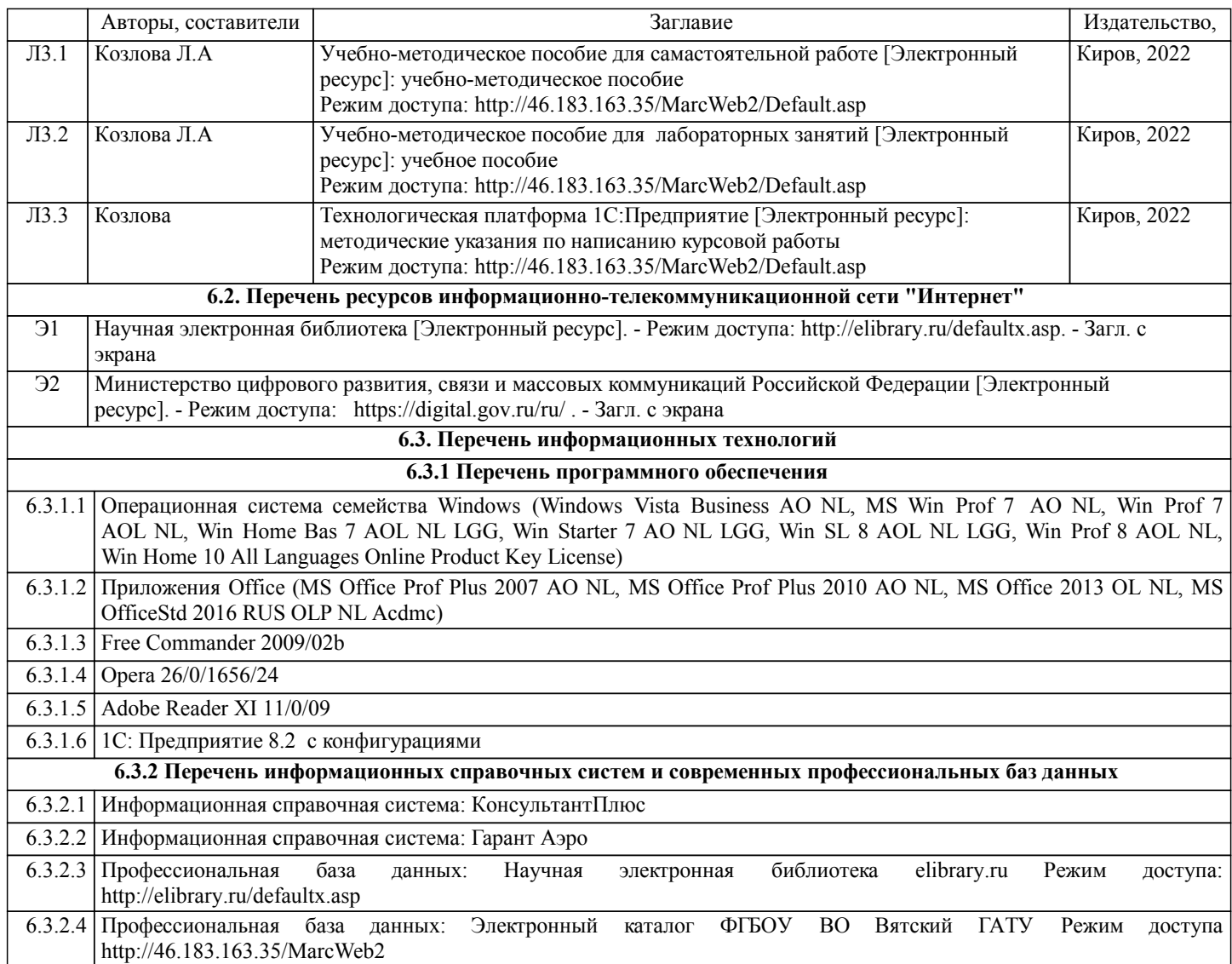

## **7. МАТЕРИАЛЬНО-ТЕХНИЧЕСКОЕ ОБЕСПЕЧЕНИЕ ДИСЦИПЛИНЫ (МОДУЛЯ)**

7.1 Описание материально-технической базы, необходимой для осуществления образовательного процесса по дисциплине представлено в Приложении 3 РПД.

## **8. МЕТОДИЧЕСКИЕ УКАЗАНИЯ ДЛЯ ОБУЧАЮЩИХСЯ ПО ОСВОЕНИЮ ДИСЦИПЛИНЫ (МОДУЛЯ)**

Освоение дисциплины проводится в форме аудиторных занятий и внеаудиторной самостоятельной работы обучающихся. При проведении аудиторных занятий предусмотрено применение следующих инновационных форм учебных занятий, развивающих у обучающихся навыки командной работы, межличностной коммуникации, принятия решений, лидерские качества:

дискуссия, разбор конкретных ситуаций. Количество часов занятий в интерактивных формах определено учебным планом.

Практическая подготовка при реализации дисциплины организуется путем проведения лабораторных занятий, предусматривающих участие обучающихся в выполнении отдельных элементов работ, связанных с будущей профессиональной деятельностью.

Внеаудиторная самостоятельная работа осуществляется в следующих формах:

• Псамостоятельное изучение теоретического материала (тем дисциплины);

•подготовка к лабораторным занятиям;

•выполнение курсовых работ;

•подготовка к мероприятиям текущего контроля;

•подготовка к промежуточной аттестации.

При организации самостоятельной работы необходимо, прежде всего,обратить внимание на ключевые понятия, несущие основную смысловую нагрузку в том или ином разделе учебной дисциплины.

1. Самостоятельное изучение тем дисциплины

Для работы необходимо ознакомиться с учебным планом дисциплины и установить, какое количество часов отведено учебным планом в целом на

изучение дисциплины, на аудиторную работу с преподавателем на лекционных и практических (семинарских), лабораторных занятиях, а также на самостоятельную работу. С целью оптимальной самоорганизации необходимо сопоставить эту информацию с графиком занятий и выявить наиболее затратные по времени и объему темы, чтобы заранее определить для себя периоды объемных заданий. Целесообразно начать работу с изучения теоретического материала,

основных терминов и понятий курса и с письменных ответов на индивидуальные и тестовые задания.

2. Подготовка к лекционным и лабораторным занятиям

Традиционной формой преподнесения материала является лекция. Курс лекций по предмету дает необходимую информацию по изучению

закономерностей и тенденций развития объекта и предмета исследования изучаемой дисциплины. Лекционный материал рекомендуется конспектировать.

Конспекты позволяют обучающемуся не только получить больше информации на лекции, но и правильно его структурировать, а в дальнейшем - лучше освоить.

Подготовка к лабораторным занятиям носит различный характер как по содержанию, так и по сложности исполнения. Многие лабораторные занятия требуют большой исследовательской работы, изучения дополнительной научной литературы. Прежде чем приступить к выполнению такой работы, обучающемуся необходимо ознакомиться обстоятельно с содержанием задания, уяснить его, оценить с точки зрения восприятия и запоминания все составляющие его компоненты. Результаты эксперимента, графики и т.д. следует стремиться получить непосредственно при выполнении работы в лаборатории. Лабораторная работа считается выполненной только в том случае, когда отчет по ней принят. Чем скорее составлен отчет после проведения работы, тем меньше будет затрачено труда и времени на ее оформление.

3. Выполнение курсовой работы

Курсовая работа является одним из основных видов самостоятельной работы, направленной на закрепление, углубление и обобщение знаний по дисциплине. Целью выполнения курсовой работы является формирование навыков самостоятельного творческого решения профессиональных задач.

Задачами выполнения курсовой работы являются систематизация, закрепление, углубление и расширение приобретенных обучающимся знаний, умений и навыков по дисциплине. Обучающийся выполняет курсовую работу по утвержденной теме под руководством преподавателя.

4. Подготовка к мероприятиям текущего контроля

В конце изучения каждой темы может проводиться тематическая контрольная работа, которая является средством промежуточного контроля оценки знаний. Подготовка к ней заключается в повторении пройденного материала и повторном решении заданий, которые рассматривались на занятиях, а также в выполнении заданий для самостоятельной работы.

5. Подготовка к промежуточной аттестации

Подготовка к экзамену является заключительным этапом изучения дисциплины и является средством промежуточного контроля. Подготовка к экзамену предполагает изучение конспектов лекций, рекомендуемой литературы и других источников, повторение материалов практических занятий В процессе подготовки к экзамену выявляются вопросы, по которым нет уверенности в ответе либо ответ обучающемуся не ясен. Данные вопросы можно уточнить у преподавателя на консультации, которая проводится перед экзаменом

Приложение 1

## ФОНД ОЦЕНОЧНЫХ СРЕДСТВ для проведения промежуточной аттестации по дисциплине **Технологическая платформа 1С:Предприятие**

Направление подготовки 09.03.02 Информационные системы и технологии Направленность (профиль) программы бакалавриата «Проектирование, разработка и сопровождение информационных систем в АПК» Квалификация бакалавр

#### **1. Описание назначения и состава фонда оценочных средств**

Настоящий фонд оценочных средств (ФОС) входит в состав рабочей программы дисциплины «Технологическая платформа 1С:Предприятие» и предназначен для оценки планируемых результатов обучения - сформированности индикаторов достижения компетенций и опыта деятельности, характеризующих этапы формирования компетенций (п.2) в процессе изучения данной дисциплины.

ФОС включает в себя оценочные материалы для проведения промежуточной аттестации в форме защиты курсового проекта и экзамена.

ФОС разработан на основании:

- Федеральный государственный образовательный стандарт высшего образования - бакалавриат по направлению подготовки 09.03.02 Информационные системы и технологии (приказ Минобрнауки России от 19.09.2017 г. № 926);

- основной профессиональной образовательной программы высшего образования по направлению подготовки 09.03.02 Информационные системы и технологии направленности (профилю) программы бакалавриата « Проектирование, разработка и сопровождение информационных систем в АПК»;

- Положения «О формировании фонда оценочных средств для промежуточной и итоговой аттестации обучающихся по образовательным программам высшего образования».

#### **2. Перечень компетенций с указанием этапов их формирования в процессе освоения образовательной программы**

- Способен выполнять работы и управлять работами по созданию (модификации) и сопровождению ИС (ПК- 2);

- Способен оценивать качество разрабатываемого программного обеспечения ИС (ПК- 3)

- Способен выполнять проектирование и дизайн интерактивных пользовательских интерфейсов ИС (ПК-6).

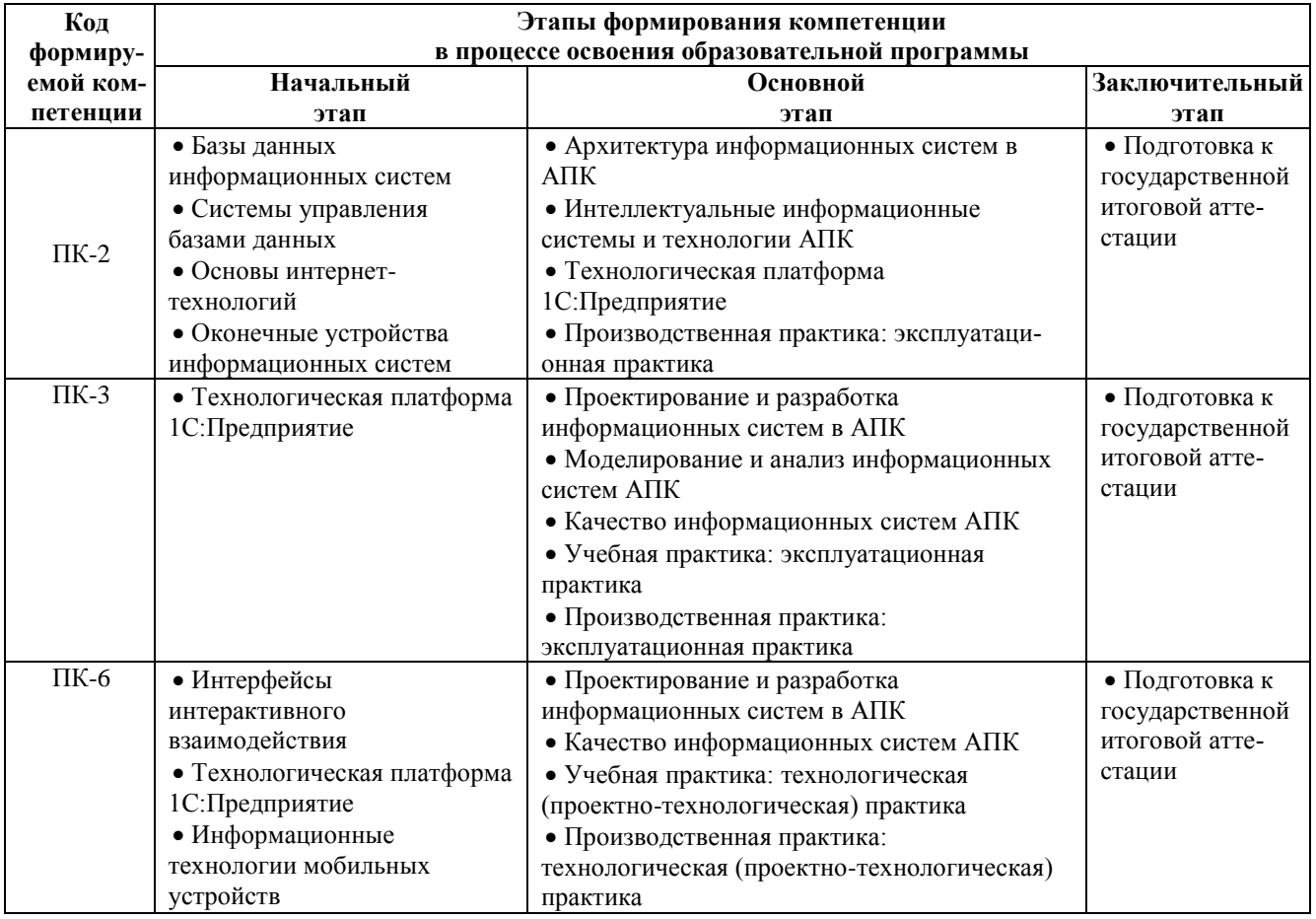

3. Планируемые результаты освоения образовательной программы по дисциплине, выраженные через компетенции и индикаторы их достижений, описание шкал оценивания

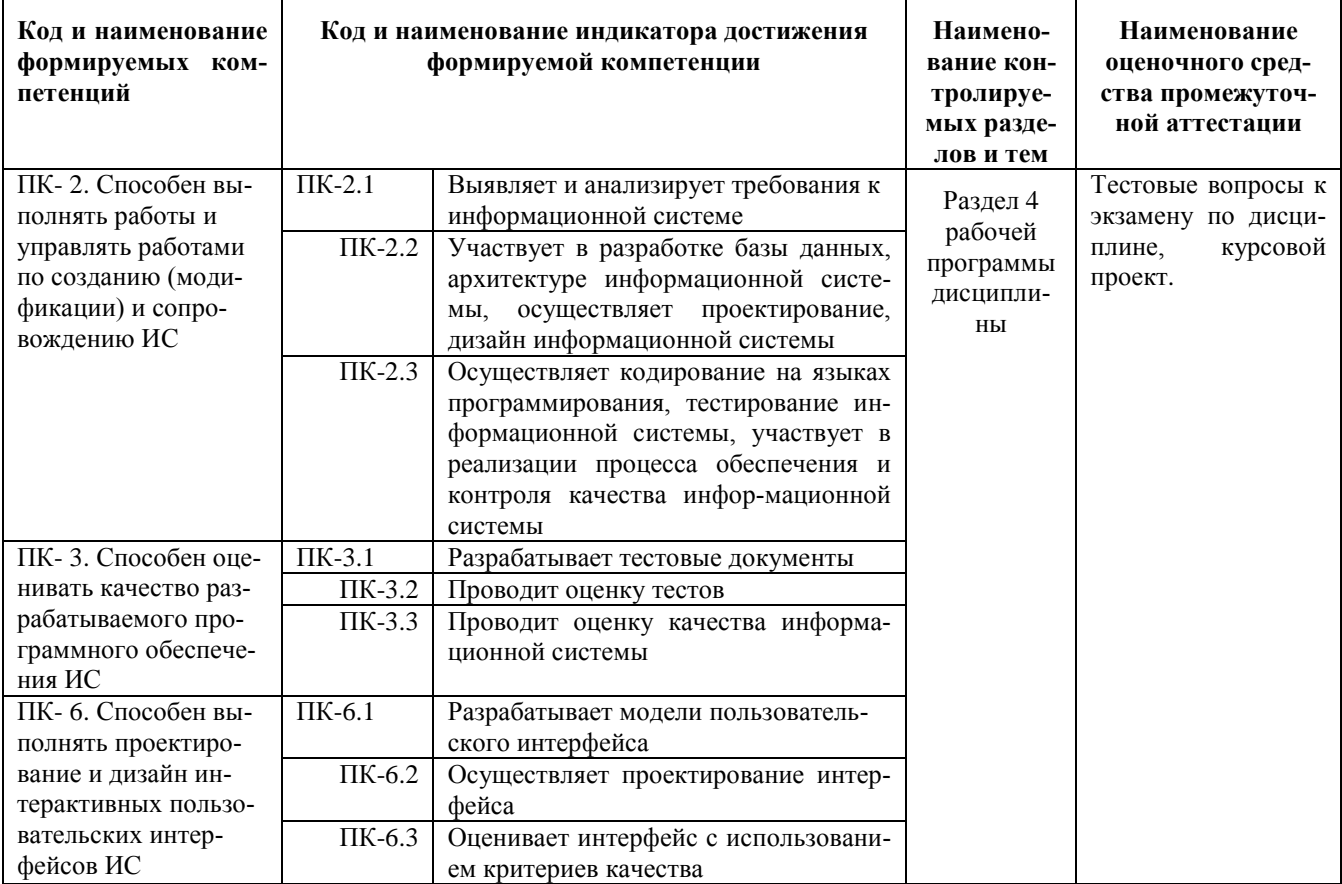

Для оценки сформированности соответствующих компетенций по дисциплине «Технологическая платформа 1С: Предприятие» применяется аналитическая шкала оценивания: 1. Форма промежуточной аттестации - курсовой проект

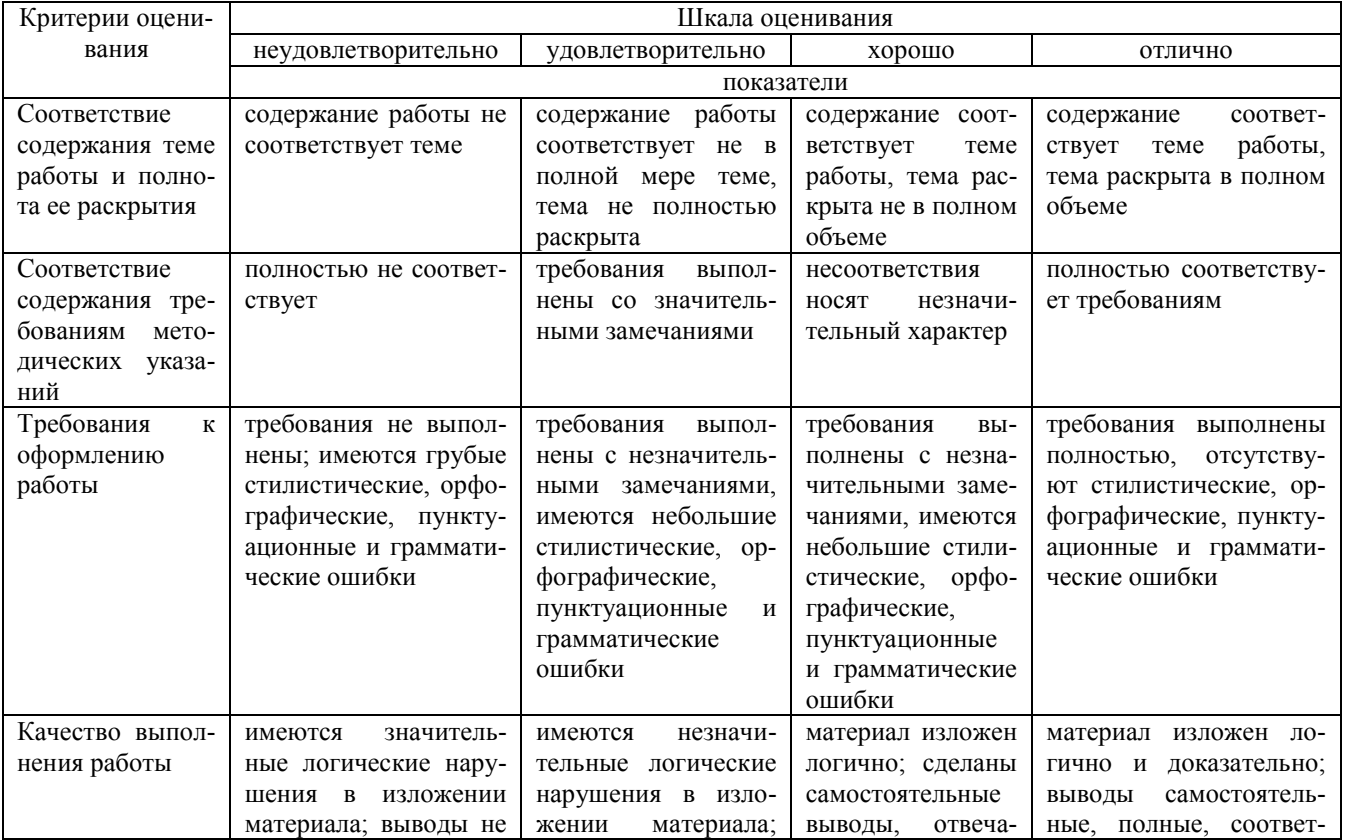

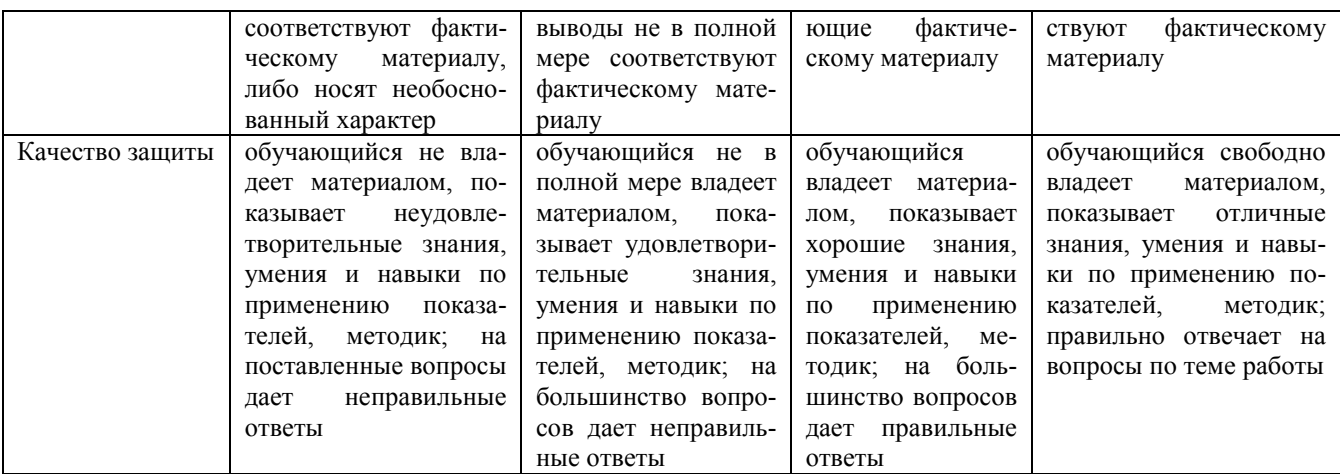

2. Форма промежуточной аттестации - экзамен.

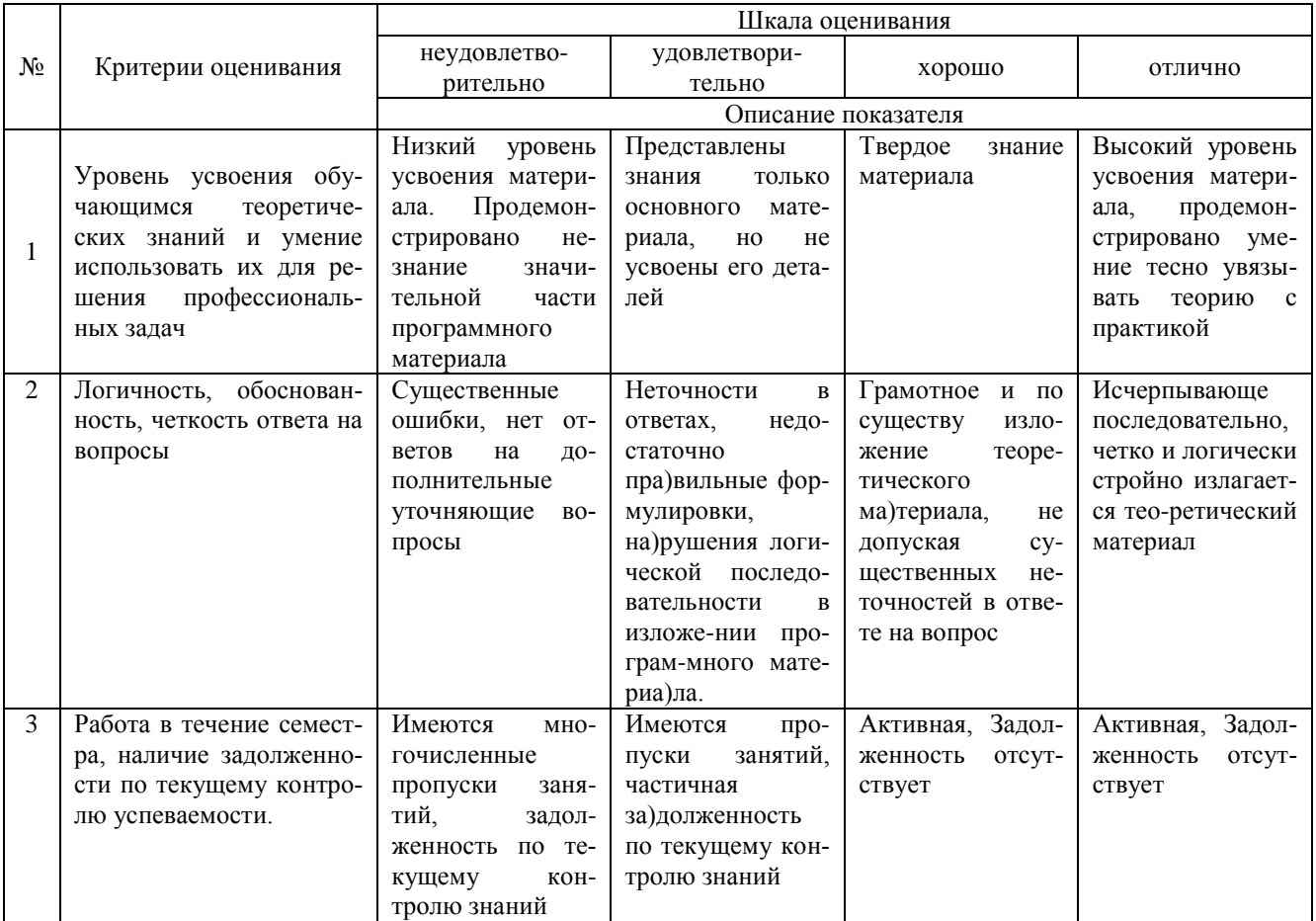

#### 4. Типовые контрольные задания или иные материалы, необходимые для оценки сформированности компетенций в процессе освоения образовательной программы Тестовые задания

1. Объект конфигурации «Перечисление» представляет собой: (ПК-2)

1. Список значений, определяемый только на этапе конфигурирования

2. Список значений, определяемый либо на этапе конфигурирования, либо на этапе использования конфигурании

3. Список однородных элементов данных, создаваемый на этапе конфигурирования

4. Список однородных элементов данных, создаваемый как на этапе конфигурирования, так и на этапе использования конфигурации

5. Набор текстовых строк

2. Объект конфигурации «Справочник» предназначен для: (ПК-2)

1. Формирования выходной информации

2. Хранения информации о совершенных хозяйственных операциях

3. Хранения списков однородных элементов

- 4. Выполнения различных действий над информационной базой
- 5. Для накопления информации о наличии и движении средств
- 3. Объекту конфигурации «План видов характеристик» соответствует учетное понятие: (ПК-2)
- 1. Множество счетов бухгалтерского учета
- 2. Множество типов счетов бухгалтерского учета
- 3. Множество объектов аналитического учета
- 4. Множество видов объектов аналитического учёта
- 5. Множество планов счетов бухгалтерского учета

4. Для описания множеств видов объектов аналитического учета в системе «1С:Предприятие» используются: (ПК-2)

- 1. Планы видов характеристик
- 2. Планы счетов
- 3. Планы видов расчета
- 4. Регистры бухгалтерии
- 5. Планы видов обмена
- 5. Объекту «Регистр бухгалтерии» соответствует учетное понятие: (ПК-2)
- 1. Журнал хозяйственных операций
- 2. Журнал проводок
- 3. Бухгалтерский отчет
- 4. План счетов
- 5. Первичный документ
- 6. В качестве регистраторов могут выступать следующие объекты системы «1С:Предприятие»: (ПК-2)
- 1. Документы
- 2. Документы и Регистры бухгалтерии
- 3. Справочники
- 4. Регистры бухгалтерии и Регистры накопления
- 5. Документы, справочники, Регистры бухгалтерии и Регистры накопления
- 7. Использование нескольких планов счетов обеспечивает: (ПК-2)
- 1. Ведение учета для группы предприятий с формированием консолидированной отчетности
- 2. Ведение учета в нескольких стандартах
- 3. Ведение параллельного учета в дополнительной валюте
- 4. Первое и второе
- 5. Первое, второе и третье
- 8. Конструкторы предназначены (ПК-2)

1. Для автоматизации процесса создания новых объектов конфигурации и процедур на встроенном языке систе-

мы

- 2. Для реконструкции дерева конфигурации
- 3. Для конструирования новых деревьев конфигурации
- 4. Для первого и третьего
- 5. Для второго и третьего
- 9. Синтакс-помощник представляет собой: (ПК-2)
- 1. Анализатор синтаксических ошибок в программных модулях на встроенном языке системы
- 2. Генератор синтаксических конструкций, используемых в процессе создания модулей на встроенном языке системы
	- 3. Справочник по конструкциям встроенного языка системы и элементам используемых в нем объектов
	- 4. Конструктор модулей на встроенном языке системы
	- 10. Система «1С:Предприятие» может быть использована для автоматизации: (ПК-2)
	- 1. Только бухгалтерского учета
	- 2. Только налогового и бухгалтерского учета
	- 3. Только налогового, бухгалтерского и управленческого учета
	- 4. Только налогового, бухгалтерского, управленческого учета, а также учета по международным стандар-

там

- 5. Любых видов учета
- 11. Количество счетов первого уровня в плане счетов: (ПК-3)
- 1. Практически не ограничено
- 2. Не может превышать 99
- 3. Не может превышать 255
- 4. Не может превышать 999
- 12. Количество уровней субсчетов в плане счетов: (ПК-3)
- 1. Ничем не ограничено
- 2. Не может превышать 99

3. Не может превышать 255

4. Ограничено общей длиной кода счета

13. Предопределенные счета: (ПК-3)

1. Могут быть введены только в режиме «1С:Предприятие»

2. Могут быть введены только в режиме «Конфигуратор»

3. Могут быть введены как в режиме «1С:Предприятие», так и в режиме «Конфигуратор»

4. Жестко заданы в программе и не подлежат удалению или изменению ни в одном из режимов работы про-

граммы

14. Предопределенные счета: (ПК-3)

1. Могут быть удалены только в режиме «1С:Предприятие»

2. Могут быть удалены только в режиме «Конфигуратор»

3. Могут быть удалены как в режиме «1С:Предприятие», так и в режиме «Конфигуратор»

4. Жестко заданы в программе и не подлежат удалению или изменению ни в одном из режимов работы программы

15. Для предопределенных счетов в режиме «1С:Предприятие» HЕ допускается: (ПК-3)

1. Вводить дополнительные субсчета

2. Вводить дополнительные аналитические разрезы

3. Изменять признаки активных, пассивных и активно-пассивных счетов

4. Изменять наименование счета

5. Выполнять любое из перечисленного

16. Для предопределенных счетов в режиме «1С:Предприятие» HЕ допускается: (ПК-3)

1. Вводить дополнительные субсчета

2. Вводить дополнительные аналитические разрезы. Изменять настройку валютного учета по счету

3. Изменять код счета

4. Выполнять любое из перечисленного

17. Для предопределенных счетов в режиме «1С:Предприятие» допускается: (ПК-3)

1. Изменять признаки активных, пассивных и активно-пассивных счетов

2. Изменять настройку количественного учета по счету

3. Изменять настройку валютного учета по счету

4. Изменять признак забалансового счета. Добавлять аналитические разрезы

18. Для предопределенных счетов в режиме «1С: Предприятие» допускается: (ПК-3)

1. Изменять признаки активных, пассивных и активно-пассивных счетов

2. Изменять признак забалансового счета

3. Изменять наименование

4. Добавлять новые реквизиты

5. Любое из перечисленных действий

19. Для предопределенных счетов в режиме «1С:Предприятие» допускается: (ПК-3)

1. Изменять признак забалансового счета

2. Изменять настройку валютного учета по счету

3. Изменять код счета

4. Изменять признаки активных, пассивных и активно-пассивных счетов

5. Любое из перечисленных действий

20. Любой счет плана счетов можно подчинить: (ПК-3)

1. Любому другому счету данного плана счетов

2. Любому другому счету любого плана счетов

3. Другому счету данного плана счетов, имеющему совпадающий код счета первого уровня

4. Другому счету любого плана счетов, имеющему совпадающий код счета первого уровня

21. Регистр бухгалтерии может не иметь измерений: (ПК-6)

1. Только тогда, когда в соответствующем ему плане счетов не предусмотрен аналитический учет по субконто

2. Только тогда, когда в соответствующем ему плане счетов предусмотрен аналитический учет по субконто

3. Только тогда, когда в соответствующем ему плане счетов не установлен признак учета «Аналитический»

4. Вне зависимости от свойств связанного с ним плана счетов

22. Регистры бухгалтерии связаны с планами счетов следующим образом: (ПК-6)

1. Одному регистру бухгалтерии соответствует только один план счетов, в то время как одному плану счетов соответствует только один регистр бухгалтерии

2. Одному регистру бухгалтерии соответствует множество планов счетов, в то время как одному плану счетов соответствует только один регистр бухгалтерии

3. Одному регистру бухгалтерии соответствует только один план счетов, в то время как одному плану счетов соответствует множество регистров бухгалтерии

4. Одному регистру бухгалтерии соответствует множество планов счетов, в то время как одному плану счетов соответствует множество регистров бухгалтерии

5. Регистры бухгалтерии не связаны с планами счетов

23. Ресурс «Валютная сумма» в регистре бухгалтерии: (ПК-6)

1. Может быть установлен, если в регистре предусмотрено измерение «Валюты»

2. Может быть установлен, если в регистре отсутствует измерение «Валюты»

3. Может быть установлен вне зависимости от установленных измерений

4. Не может быть установлен ни при каких условиях

24. В регистрах бухгалтерии поддержка корреспонденции счетов: (ПК-6)

1. Осуществляется всегда

- 2. Не осуществляется никогда
- 3. Задаётся в режиме конфигурирования

4. Задаётся как в режиме конфигурирования, так и в режиме использования конфигурации (1С:Предприятие)

25. Состав и количество ресурсов регистра бухгалтерии определяется: (ПК-6)

1. В режиме конфигурирования

2. В режиме использования конфигурации (1С:Предприятие)

3. В режиме конфигурирования, так и в режиме использования конфигурации (1С:Предприятие)

4. Программно и не может быть изменено в процессе эксплуатации системы

26. Количество ресурсов регистра бухгалтерии: (ПК-6)

1. Ограничено тремя

2. Ограничено пятью

3. Ограничено фиксированным набором ресурсов, заданным программно

4. Не ограничено

27. Количество измерений регистра бухгалтерии: (ПК-6)

1. Ограничено тремя

2. Ограничено пятью

3. Ограничено фиксированным набором измерений, заданным программно

4. Ограничено количеством видов субконто, установленным в связанном плане счетов

5. Не ограничено

28. Ресурс регистра бухгалтерии может иметь тип: (ПК-6)

- 1. Текстовый
- 2. Числовой
- 3. Булевый
- 4. Дата
- 5. Любой

29. Измерение регистра бухгалтерии может иметь тип: (ПК-6)

- 1. Текстовый
- 2. Числовой
- 3. Булевый
- 4. Дата

5. Любой

30. Регистры бухгалтерии связаны с регистраторами следующим образом: (ПК-6)

1. Одному регистру бухгалтерии соответствует только один регистратор, в то время как одному регистратору соответствует только один регистр бухгалтерии

2. Одному регистру бухгалтерии соответствует множество регистраторов, в то время как одному регистратору соответствует только один регистр бухгалтерии

3. Одному регистру бухгалтерии соответствует только один регистратор, в то время как одному регистратору соответствует множество регистров бухгалтерии

4. Одному регистру бухгалтерии соответствует множество регистраторов, в то время как одному регистратору соответствует множество регистров бухгалтерии

5. Регистр бухгалтерии не имеет связи с регистраторами

#### **Вопросы для подготовки к экзамену**

**по дисциплине «Технологическая платформа 1С:Предприятие»**

#### 1. Общие принципы работы в системе 1С:Предприятие

- 2. Объекты системы, типы данных, встроенный язык системы
- 3. Константы, справочники, перечисления
- 4. Документы.
- 5. Отчеты и запросы.
- 6. Основы администрирования
- 7. Регистры
- 8. Формы

**5. Методические материалы, определяющие процедуры оценивания сформированности индикаторов достижения компетенций и опыта деятельности, характеризующих этапы формирования компетенций.**

Процедура оценивания сформированности индикаторов достижения компетенций при проведении промежуточной аттестации по дисциплине «Технологическая платформа 1С:Предприятие» проводится в форме защиты курсового проекта и экзамена.

Порядок организации и проведения промежуточной аттестации обучающегося, форма проведения, процедура сдачи экзамена, сроки и иные вопросы определены Положением о порядке организации и проведения текущего контроля успеваемости и промежуточной аттестации обучающихся.

Требования к организации выполнения, защиты и оценивания курсовой работы определены Положением по организации выполнения и защиты курсовой работы.

#### **1 защита курсового проекта**

Процедура оценивания индикаторов достижения компетенций при проведении защиты курсовой работы осуществляется путем выполнения обучающимся курсовой работы по выбранной теме с ее последующей защитой.

Процесс подготовки и защиты курсовой работы состоит из ряда последовательных этапов:

выбор и согласование темы курсовой работы с преподавателем;

 подбор и изучение литературных источников, сбор и анализ практических материалов по конкретной отрасли и/или организации в соответствии с выбранной темой;

- изучение требований к оформлению работы;
- написание работы;
- предоставление готовой работы на проверку преподавателю;
- защита курсовой работы.

Требования к структуре, оформлению курсовой работы, критерии ее оценки, процедура защиты размещены в учебно-методическом пособии

По результатам проверки и защиты курсовой работы выставляется оценка в соответствии со шкалой оценивания.

#### **2 этап: экзамен**

Процедура оценивания индикаторов достижения компетенций при проведении экзамена проводится путем письменного или компьютерного тестирования обучающихся:

- обучающемуся выдается вариант письменного или компьютерного теста (система Moodle);
- по результатам тестирования выставляется оценка согласно установленной шкалы оценивания.

Для подготовки к экзамену рекомендуется использовать лекционный и практический материал по дисциплине, литературные источники, а также электронными ресурсами.

#### ФОНД ОЦЕНОЧНЫХ СРЕДСТВ для проведения текущего контроля успеваемости по дисциплине **Технологическая платформа 1С:Предприятие**

Направление подготовки 09.03.02 Информационные системы и технологии Направленность (профиль) программы бакалавриата «Проектирование, разработка и сопровождение информационных систем в АПК» Квалификация бакалавр

#### 1. Описание назначения и состава фонда оценочных средств

Настоящий фонд оценочных средств (ФОС) входит в состав рабочей программы дисциплины «Технологическая платформа 1С: Предприятие» и предназначен для оценки планируемых результатов обучения - сформированности индикаторов достижения компетенций и опыта деятельности, характеризующих этапы формирования компетенций в процессе освоения дисциплины.

#### 2. Перечень компетенций, формируемых при изучении дисциплины

- Способен выполнять работы и управлять работами по созданию (модификации) и сопровождению ИС (ПК-2);
- Способен оценивать качество разрабатываемого программного обеспечения ИС (ПК-3)
- Способен выполнять проектирование и дизайн интерактивных пользовательских интерфейсов ИС (ПК-6).

#### 3. Банк оценочных средств

Для оценки сформированности индикаторов достижения компетенций и опыта деятельности, характеризующих этапы формирования компетенций в процессе освоения дисциплины «Технологическая платформа 1С Предприятие» используются следующие оценочные средства

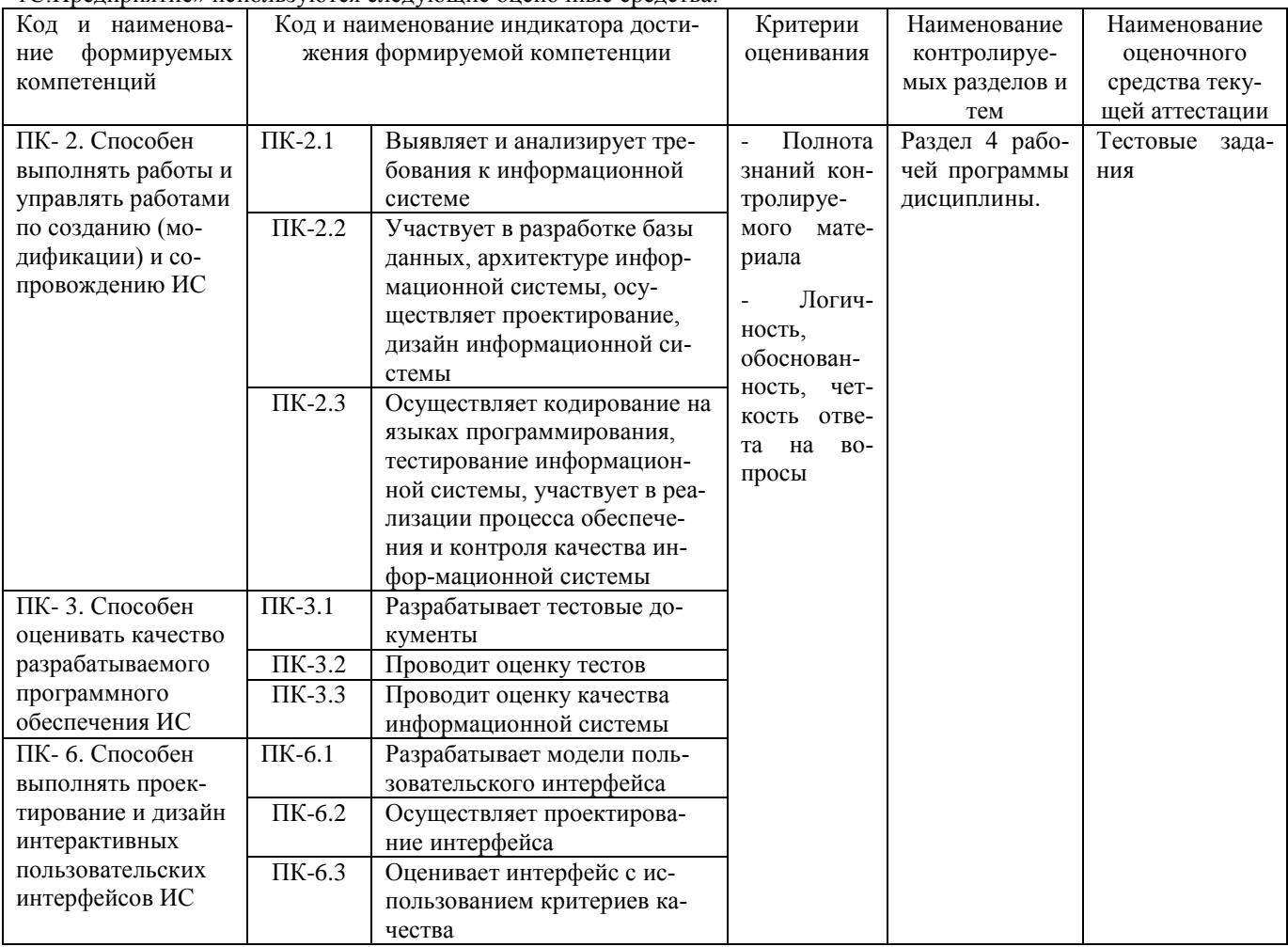

#### Тестовые задания для проведения текущего контроля знаний по дисциплине «Технологическая платформа 1С: Предприятие»

Текущий контроль в форме тестовых заданий предназначен для определения уровня оценки сформированности индикаторов достижения компетенций и опыта деятельности в процессе изучения дисциплины обучающимися очной формы обучения.

Результаты текущего контроля оцениваются посредством шкалы:

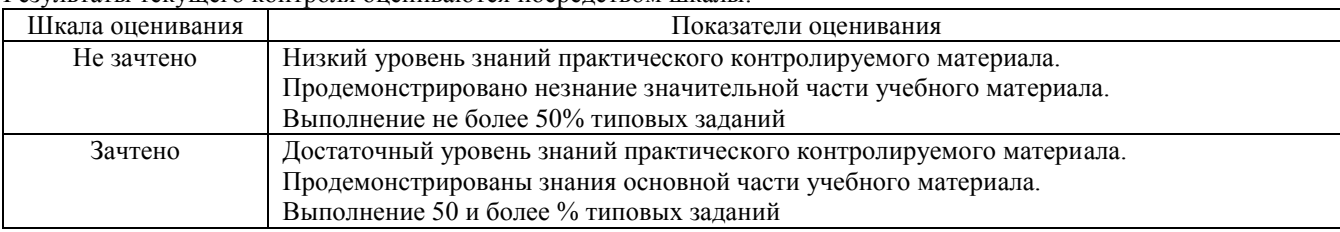

#### Типовые тестовые задания

1. Объекту «Журнал документов» соответствует понятие:

1. Список документов одного вида

2. Список документов одного или нескольких видов

3. Папка с документами одного вида

4. Папка с документами одного или нескольких видов

2. Движение регистра – это:

- 1. Запись в регистре
- 2. Процесс изменения формы регистра

3. Процесс переноса записей регистра в другие регистры или внешние файлы

- 4. Первое и второе
- 5. Первое, второе и третье

3. Включение режима контроля ссылочной целостности предполагает, что:

1. Введенные проводки проверяются на полноту заполнения основных реквизитов: счетов дебета и кредита, субконто

2. Проверяется завершенность ввода информации и выполнения регламентных процедур за отчетный период

3. Запрещается непосредственное удаление данных без предварительного контроля их необходимости для правильного функционирования системы

4. Устанавливается режим контроля корректности нумерации документов и ссылок на эти документы в операциях и проводках

4. Включение режима контроля ссылочной целостности выполняется:

- 1. Для всей системы в целом
- 2. Для каждой роли пользователя
- 3. Для каждого пользователя
- 4. Для каждой роли пользователя по каждому объекту конфигурации

5. Для каждого конкретного пользователя по каждому объекту конфигурации

6. Использовать ее только как образец и пример для разработки собственных конфигураций, сохраняя первоначальную настройку в качестве эталона.

- 5. В режиме «1С:Предприятие» допускается добавлять к счетам дополнительные аналитические разрезы (субконто):
- 1. Только для предопределенных счетов
- 2. Только для счетов, не являющихся предопределенными
- 3. Как для предопределенных, так и для непредопределенных счетов
- 4. Только для балансовых счетов
- 5. Только для забалансовых счетов
- 6. Новый счет может быть введен в план счетов:
- 1. Только в режиме «1С:Предприятие»
- 2. Только в режиме «Конфигуратор»
- 3. Как в режиме «1С: Предприятие», так и в режиме «Конфигуратор»
- 4. Только в том режиме, в котором был введен план счетов
- 7. Новый план счетов может быть создан:
- 1. Только в режиме «1С:Предприятие»
- 2. Только в режиме «Конфигуратор»
- 3. Как в режиме «1С:Предприятие», так и в режиме «Конфигуратор»
- 4. Только на основании любого из имеющихся планов счетов
- 8 Установленный на счете аналитический разрез может быть удален в режиме «1С:Предприятие»:
- 1. Только тогда, когда счет является предопределенным
- 2. Только тогда, когда счет не является предопределенным
- 3. Только тогда, когда план счетов является предопределенным
- 4. Только тогда, когда план счетов не является предопределенным
- 5. Для любого счета любого плана счетов
- 9. Если в регистре бухгалтерии выключено свойство поддержки корреспонденции счетов, то:
- 1. В каждой его записи указывается только один забалансовый счет
- 2. В каждой его записи указываются один или два забалансовых счета
- 3. В каждой его записи указываются два корреспондирующих счета и вид оборота- дебетовый или кредитовый
- 4. В каждой его записи указывается один балансовый или забалансовый счет
- 5. Это не регистр бухгалтерии
- 10. Свойство документа «Удалять движения автоматически»
- 1. Задает автоматическое удаление из журналов записей о документе при отмене проведения документа
- 2. Задает автоматическое удаление из журналов записей о документе при перепроведении или отмене проведения документа
- 3. Задает автоматическое удаление всех записей, которые документ записал в процессе проведения, только при отмене проведения документа

4. Задает автоматическое удаление всех записей, которые документ записал в процессе проведения, при перепроведении (перед записью новых движений) или отмене проведения документа

- 11. Свойство документа «Удалять движения автоматически» может быть установлено:
- 1. Только для тех документов, которым разрешено проведение
- 2. Только для тех документов, которым запрещено проведение

3. Для тех документов, которым запрещено «Проведение», но разрешено «Оперативно; проведение»

4. Для тех документов, которым разрешено проведение или оперативное проведение

5. Вне зависимости от установленных свойств «Проведение» и «Оперативно; проведение»

12. При пометке на удаление документа, у которого установлено свойство «Не удалять движения автоматически»:

1. Система не позволит выполнить пометку на удаление такого документа

2. Система пометит на удаление документ, но не изменит записи, которые документ записал в процессе проведения

3. Система пометит на удаление документ и пометит на удаление те записи, которые документ записал в процессе проведения

4. Система выдаст запрос на физическое удаление документа вручную

#### **Методические материалы, определяющие процедуру оценивания**

Процедура оценивания сформированности индикаторов достижения компетенций и опыта деятельности в процессе изучения дисциплины при проведении текущего контроля знаний проводится путем выполнения заданий теста на практических занятиях. Тестирование проводится после изучения соответствующей темы дисциплины. При подготовке к тестированию обучающимся рекомендуется использовать материал по дисциплине. Обучающемуся выдается вариант письменного или компьютерного теста (система Moodle). Оценка проводится посредством интегральной (целостной) двухуровневой шкалы.

#### ОПИСАНИЕ МАТЕРИАЛЬНО-ТЕХНИЧЕСКОЙ БАЗЫ ПО ДИСЦИПЛИНЕ **Технологическая платформа 1С:Предприятие**

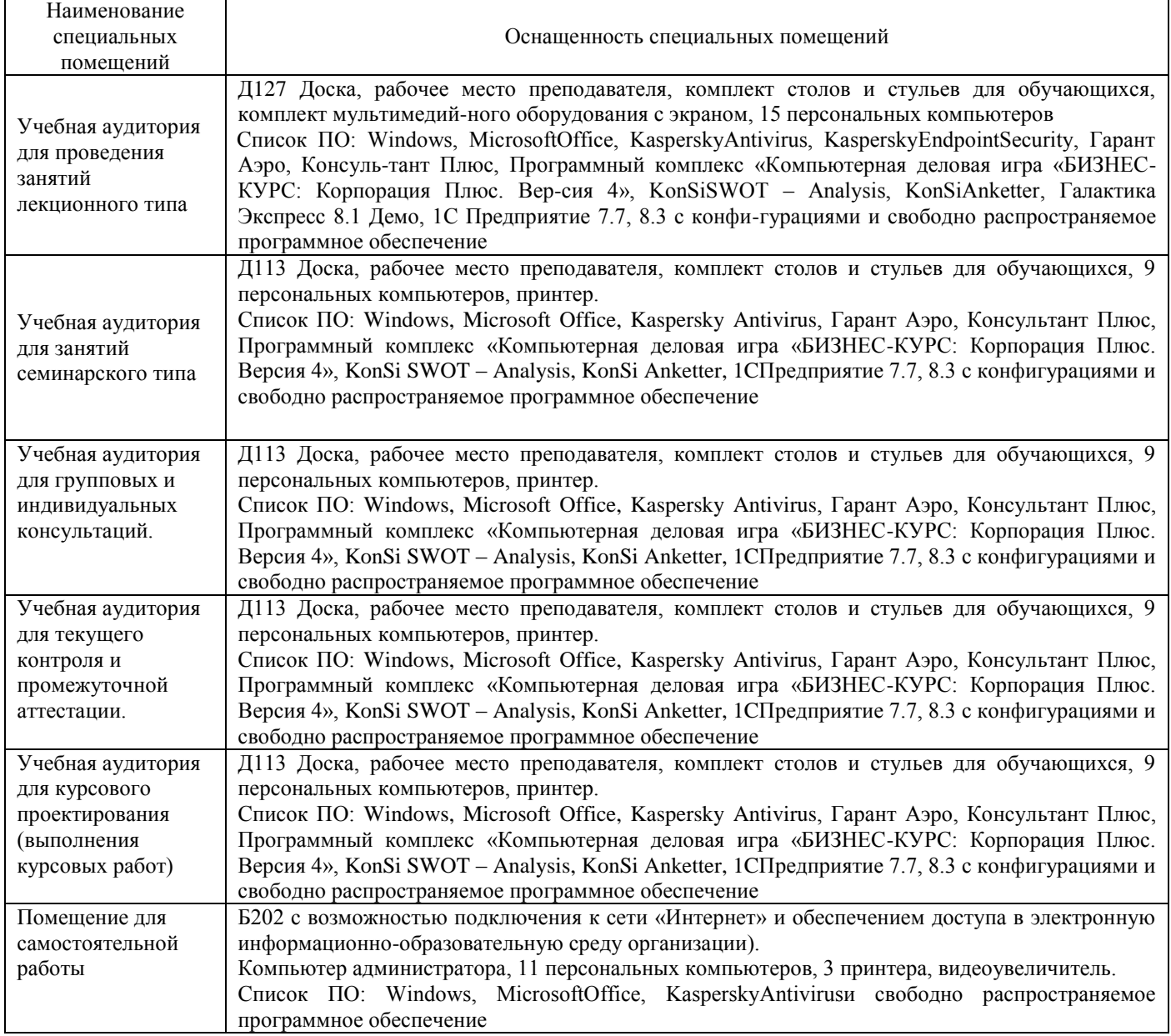

### Перечень

## периодических изданий, рекомендуемых по дисциплине

## **Технологическая платформа 1С:Предприятие**

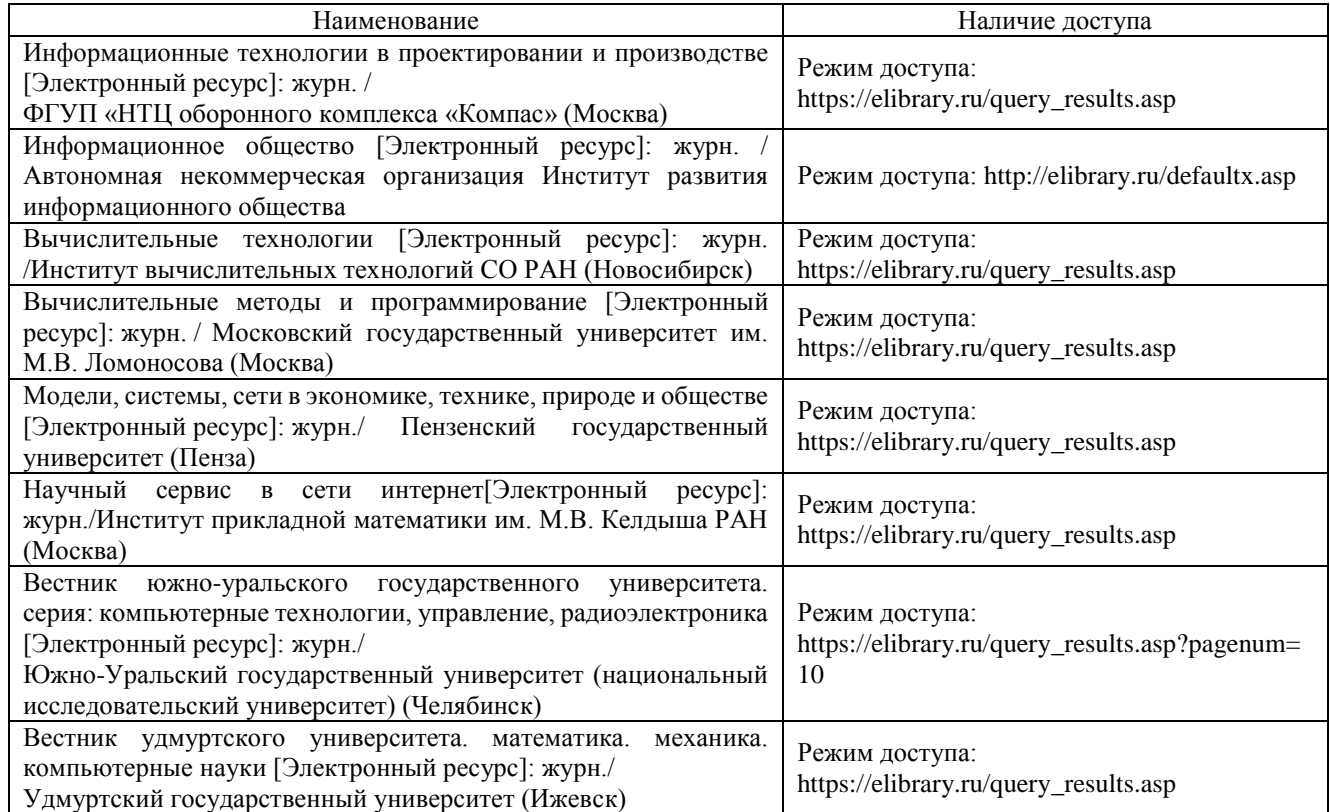